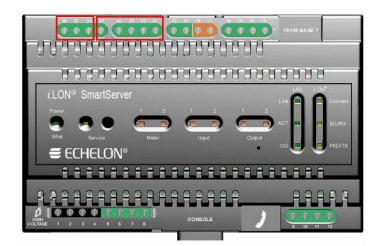

The following table lists the enclosure markings for the RS-232 and RS-485 port screw terminals and on the SmartServer and their connection types.

| Screw Terminal | Enclosure Marking | EIA-232/RS-485 Connection               |
|----------------|-------------------|-----------------------------------------|
| 21             | RTS               | RS-232 RTS                              |
| 22             | CTS               | RS-232 CTS                              |
| 23             | RXD               | RS-232 Receive                          |
| 24             | TXD               | RS-232 Transmit                         |
| 25             | GND               | RS-232 ground/RS-485 ground (as needed) |
| 26             | Shield GND        | RS-485 cable shield                     |
| 27             | RT-               | RS-485 (-)                              |
| 28             | RT+               | RS-485 (+)                              |

## Connecting an External GSM Modem to the RS-232 Serial Port

You can connect an external GSM modem to your SmartServer using the RS-232 serial port. To do this, you need to order a special cable from EBV Elektronik (part number ECH-RS232/500). For more information, go to the EBV Web site at *www.ebv.com*. The serial connector from the modem must be attached to the RS-232 ports on the SmartServer as specified in the following table.

| External GSM<br>Modem DB 9 Pin | Screw Terminal | Enclosure Marking |
|--------------------------------|----------------|-------------------|
| 1                              | NC             | N/A               |
| 2                              | 23             | RXD               |
| 3                              | 24             | TXD               |
| 4                              | NC             | N/A               |
| 5                              | 25             | GND               |
| 6                              | NC             | N/A               |
| 7                              | 21             | RTS               |
| 8                              | 22             | CTS               |
| 9                              | NC             | N/A               |